## Two Decades of the ACL Anthology **Development, Impact, and Open Challenges**

**Marcel Bollmann<sup>1</sup> , Nathan Schneider<sup>2</sup> , Arne Köhn<sup>3</sup> , Matt Post<sup>4</sup>**

<sup>1</sup>Linköping University, <sup>2</sup>Georgetown University, <sup>3</sup>New Work SE, <sup>4</sup>Microsoft

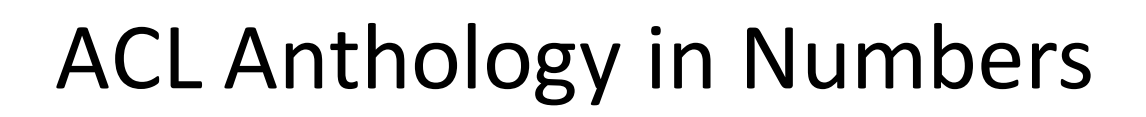

```
<title>Towards a Computational History of the <fixed-case>ACL</fixed-case>: 1980-2008</title>
\text{const}/\text{first}\times\text{last}\times\text{Anderson}\times\text{last}\times\text{author}\times<author><first>Dan</first><last>Jurafsky</last></author>
Lel A.</first><last>McFarland</last></author>
<url hash="0fe03143">W12-3202</url>
<bibkey>anderson-etal-2012-towards</bibkey>
```
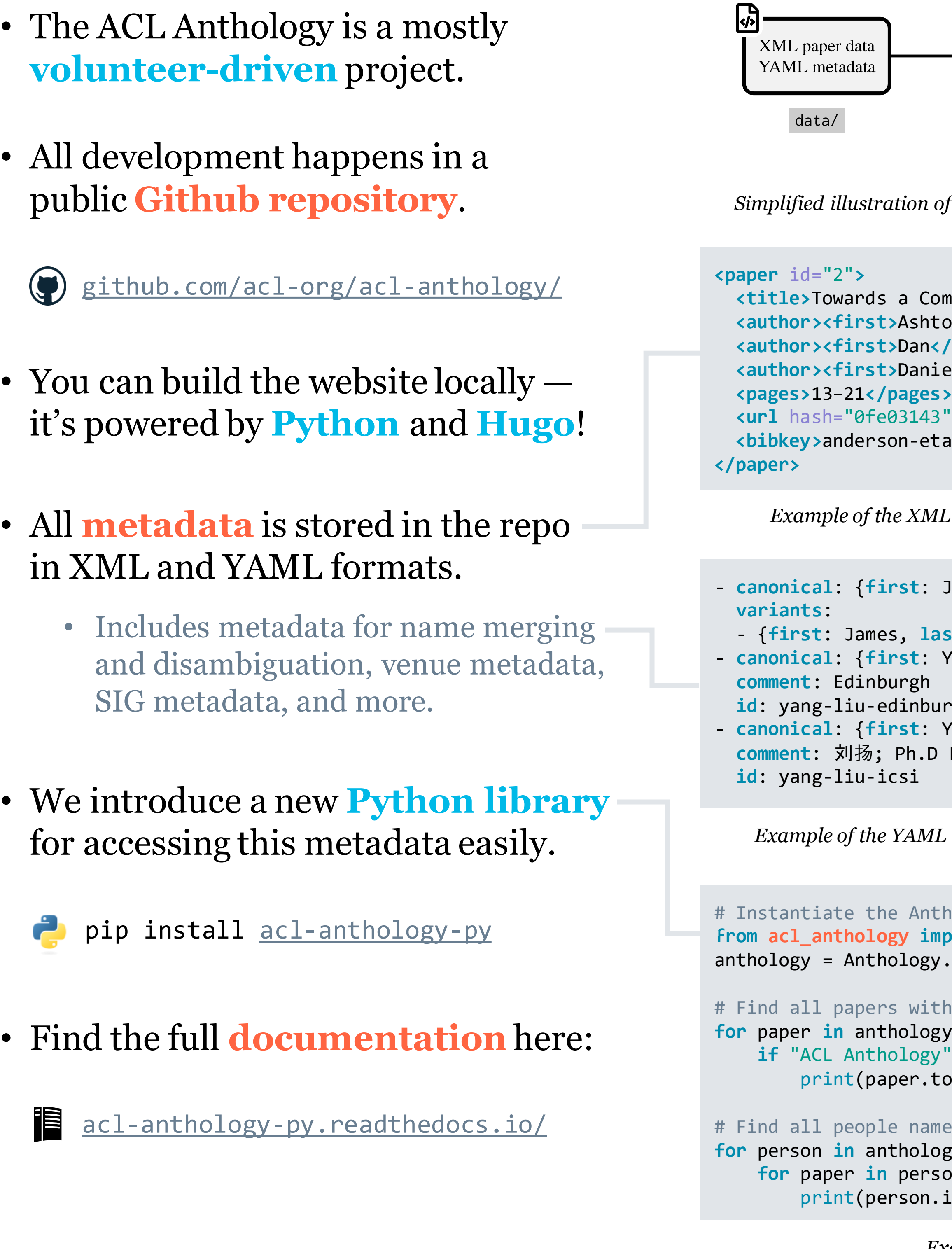

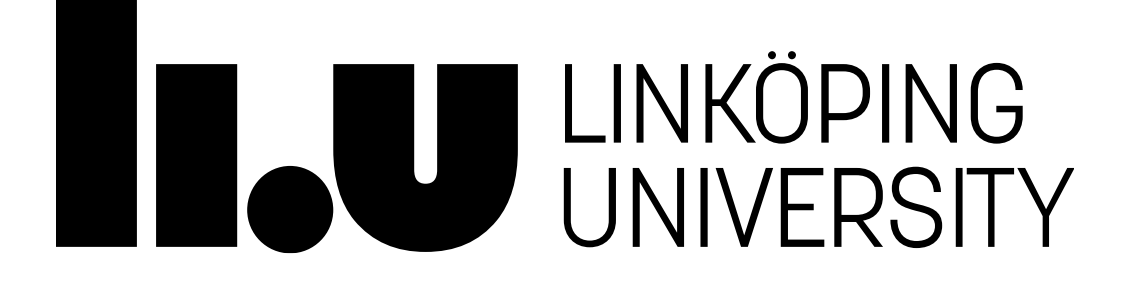

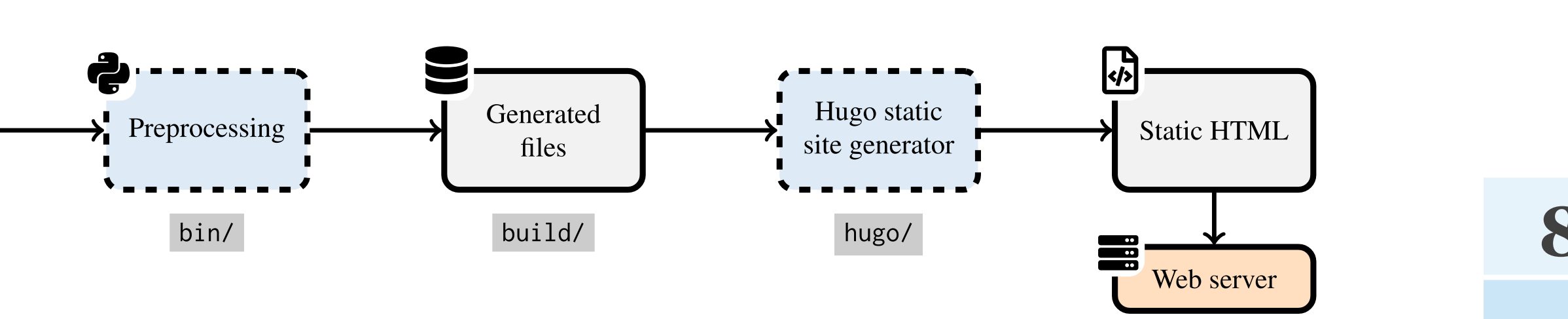

*Simplified illustration of the ACL Anthology build pipeline, with folder names from the official Github repository.*

*Example of the XML metadata for a paper ([W12-3202\)](https://aclanthology.org/W12-3202) as stored in the ACL Anthology Github repository*

```
80000
James H., last: Martin}
ast: Martin}
                                                                                                                            6000C
- canonical: {first: Yang, last: Liu}
ingh
- canonical: {first: Yang, last: Liu}
                                                                                                                            4000C
Purdue; ICSI, Dallas, Facebook, Liulishuo, Amazon
                                                                                                                            20000
Example of the YAML metadata for name merging ("James Martin") and name disambiguation ("Yang Liu")
Inology, automatically fetching data from the official Github repository
from acl_anthology import Anthology
: from_repo()
h "ACL Anthology" in the title, and print their BibTeX entries
for i p in p in p in i p i p i p i p i p i p i p i p i p i p i p i p i p i p i p i p i p i p i p i p i p i p i p 
  in str(paper.title):
\text{co\_bibtex}()
```

```
ned "Bill Byrne" and print their ID + URL to all their paper PDFs
for person in anthology.find_people("Byrne, Bill"):
\mathsf{son}.\mathsf{papers}():
\phiid, paper.pdf.url)
```
*Example illustrating the usage of the acl-anthology-pyPython library*

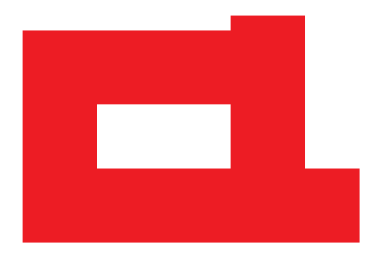

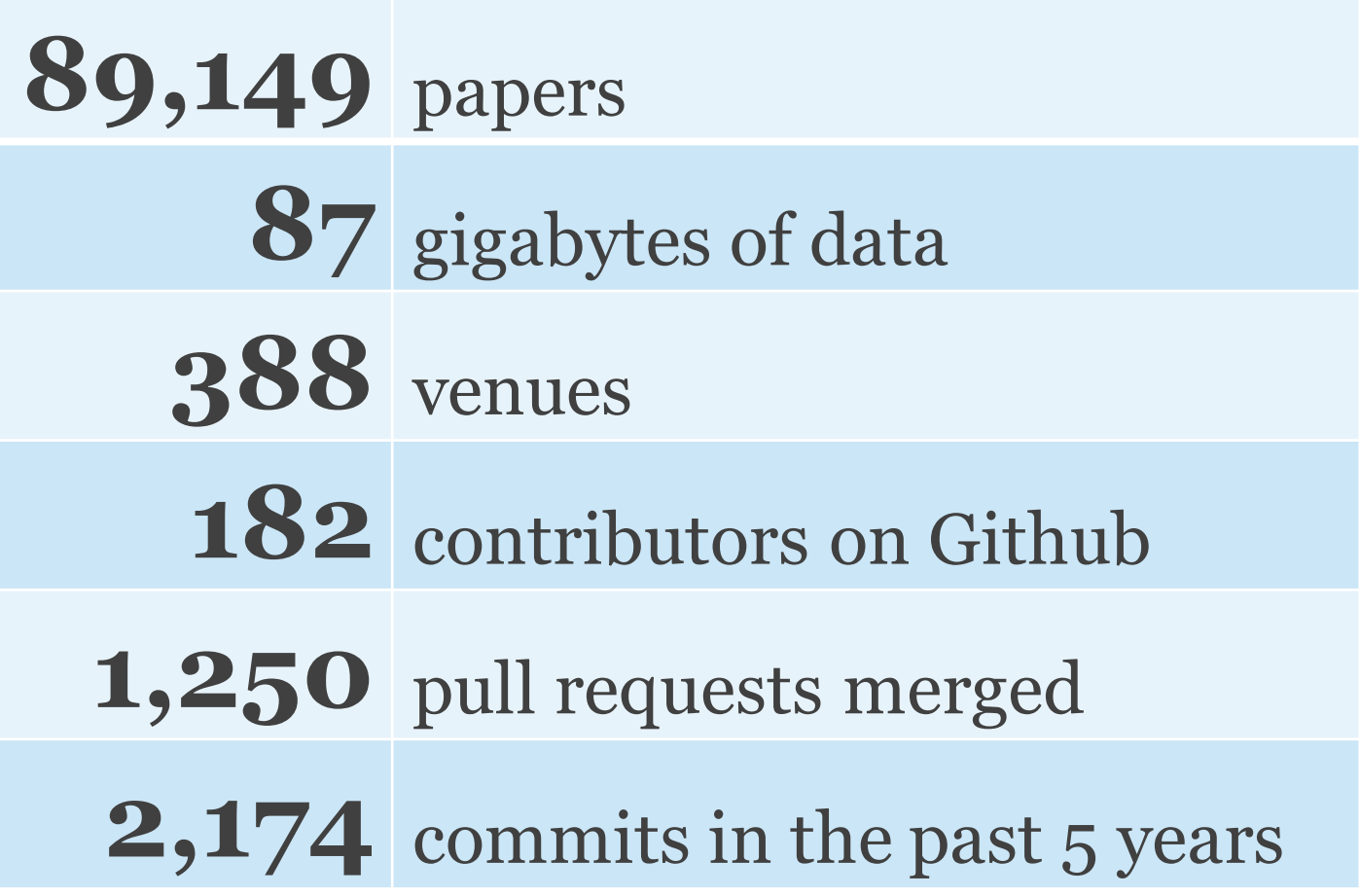

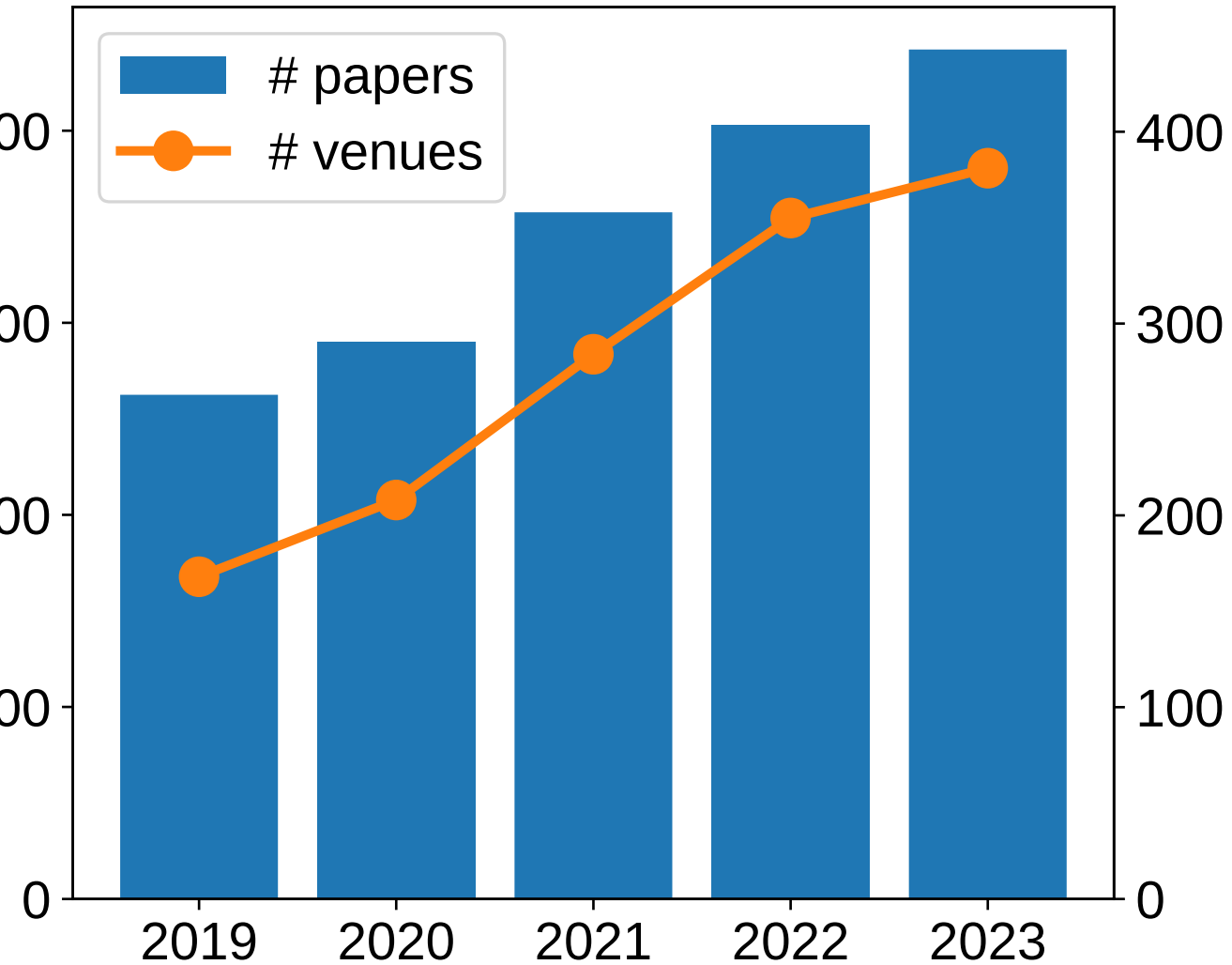

*Growth of the ACL Anthology since 2019 (left y-axis: papers / right y-axis: venues)*

## **Maybe** *you* **[will contribute](https://github.com/acl-org/acl-anthology/issues?q=is%3Aissue+is%3Aopen+label%3A%22help+wanted%22+)  [the next cool feature?](https://github.com/acl-org/acl-anthology/issues?q=is%3Aissue+is%3Aopen+label%3A%22help+wanted%22+)**